# **CoCoALib - Bug #1345**

## **Problem with linking the library**

19 Oct 2019 11:43 - Anna Maria Bigatti

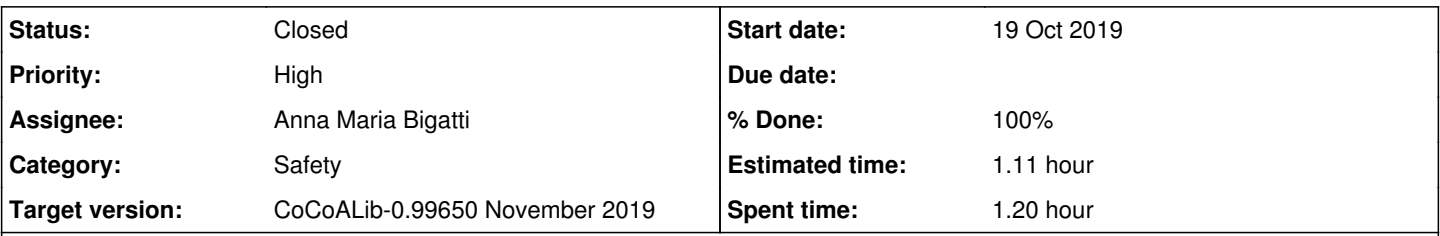

### **Description**

I was testing a change made in SparsePolyOps-ideal-monomial.C, and, though it did recompile the file, the new code is not run (I even changed it to return ideal(one(R))!).

make clean; make

apparently solved it, but now, wanting to remove the debug printing, the problem resurfaced: it compiles, but the new code is not used.

What's going on??????

MacOS, clang.

#### **History**

#### **#1 - 19 Oct 2019 17:14 - Anna Maria Bigatti**

*- Status changed from New to Closed*

*- Assignee set to Anna Maria Bigatti*

*- % Done changed from 10 to 100*

My mistake? I tried again, and I cannot longe reproduce it. It is linked correctly.

### **#2 - 19 Oct 2019 19:43 - John Abbott**

*- Estimated time set to 1.11 h*

Very strange. I think I may have seen a similar phenomenon occasionally, but make clean; make always seemed to fix it for me.

Anyway, it is good to note that it has happened.

If something like it happens again, try using ls -l on the source file, on the file.o, and on libcocoa.a just to make sure that all files have been changed after you changed the source. Perhaps you ran make inside src/AlgebraicCore/, but did not update the library? Perhaps you were working in two separate copies of the source tree?

If you were running your tests from a cocoa5 session, then you should also check with ls -l that CoCoAInterpreter has been updated. (maybe @VersionInfo() will tell you?)

#### **#3 - 19 Oct 2019 20:28 - Anna Maria Bigatti**

If you were running your tests from a cocoa5 session, then you should also check with ls -l that CoCoAInterpreter has been updated. (maybe @VersionInfo() will tell you?)

Yes, I did check with VersionInfo(), and I did see the file being compiled. That's why I thought it was a problem with linking.

Anyway, it works now.

I guess I had misinterpreted a printing message of mine in my second try after make clean; make, because now it compiles and links as expected.